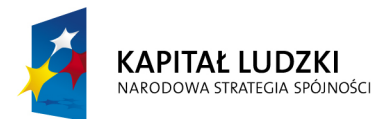

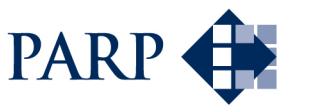

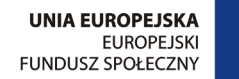

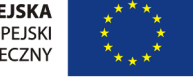

### Studia podyplomowe "Inżynieria oprogramowania" współfinansowane przez Unię Europejską w ramach Europejskiego Funduszu Społecznego

Projekt "Studia podyplomowe z zakresu wytwarzania oprogramowania oraz zarządzania projektami w firmach informatycznych" realizowany w ramach Programu Operacyjnego Kapitał Ludzki

# Konstruowanie Baz Danych

Podstawy użytkowania instrukcji SELECT

Antoni Ligęza ligeza@agh.edu.pl http://home.agh.edu.pl/~ligeza http://home.agh.edu.pl/~ligeza/wiki

# Komendy SQL: SELECT

```
pracownicy=> \h select
Command: SELECT
Description: retrieve rows from a table or view
Syntax:
SELECT [ ALL | DISTINCT [ ON ( expression [, ...] ) ] ]
    * | expression [ AS output_name ] [, ...]
    [ FROM from item [, ...] ]
    [ WHERE condition ]
    [ GROUP BY expression [, ...] ]
    [ HAVING condition [, ...] ]
    [ { UNION | INTERSECT | EXCEPT }
[ ALL ] select ]
    [ ORDER BY expression
[ ASC | DESC | USING operator ] [, ...] ]
    [ LIMIT { count | ALL } ]
    [ OFFSET start ]
    [ FOR { UPDATE | SHARE }
[ OF table_name [, ...] ] [ NOWAIT ] [...] ]
where from_item can be one of:
    [ ONLY ] table_name [ * ]
[ [ AS ] alias [ ( column_alias [, ...] ) ] ]
    ( select ) [ AS ] alias [ ( column_alias [, ...] ) ]
    function_name ( [ argument [, ...] ] )
[ AS ] alias [ ( column_alias [, ...]
| column_definition [, ...] ) ]
    function_name ( [ argument [, ...] ] )
AS ( column_definition [, ...] )
    from_item [ NATURAL ] join_type from_item
[ ON join_condition | USING ( join_column [, ...] ) ]
```
# $\operatorname{SELECT}$  - przykłady

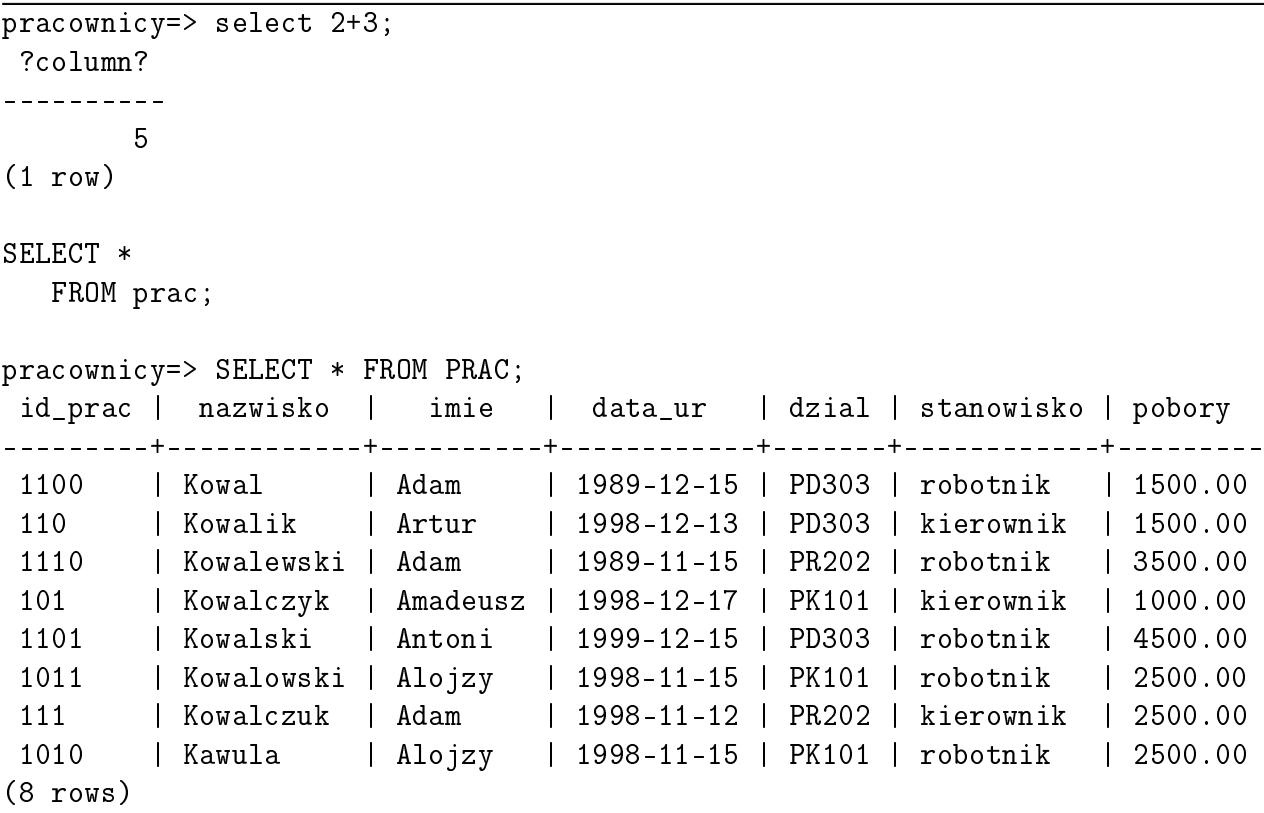

# SELECT - przykłady

```
SELECT imie, nazwisko, stanowisko, pobory
   FROM prac
  WHERE pobory > 1500;
```

```
imie | nazwisko | stanowisko | pobory
--------+------------+------------+---------
Adam | Kowalewski | robotnik | 3500.00
Antoni | Kowalski | robotnik | 4500.00
Alojzy | Kowalowski | robotnik | 2500.00
Adam | Kowalczuk | kierownik | 2500.00
Alojzy | Kawula | robotnik | 2500.00
(5 rows)
```
#### SELECT: wybór i kolejność atrybutów

```
pracownicy=> select * from prac;
id_prac | nazwisko | imie | data_ur | dzial | stanowisko | pobory
---------+------------+----------+------------+-------+------------+---------
1100 | Kowal | Adam | 1989-12-15 | PD303 | robotnik | 1500.00
110 | Kowalik | Artur | 1998-12-13 | PD303 | kierownik | 1500.00
1110 | Kowalewski | Adam | 1989-11-15 | PR202 | robotnik | 3500.00
101 | Kowalczyk | Amadeusz | 1998-12-17 | PK101 | kierownik | 1000.00
1101 | Kowalski | Antoni | 1999-12-15 | PD303 | robotnik | 4500.00
1011 | Kowalowski | Alojzy | 1998-11-15 | PK101 | robotnik | 2500.00
111 | Kowalczuk | Adam | 1998-11-12 | PR202 | kierownik | 2500.00
1010 | Kawula | Alojzy | 1998-11-15 | PK101 | robotnik | 2500.00
(8 rows)
pracownicy=> \d prac
            Table "public.prac"
  Column | Type | Modifiers
------------+-----------------------+-----------
id_prac | character(5) | not null
nazwisko | character varying(32) | not null
imie | character varying(16) | not null
data ur | date | not null
dzial | character(5) | not null
stanowisko | character varying(24) |
pobory | numeric(8,2) |
Indexes:
   "prac_pk" PRIMARY KEY, btree (id_prac)
Foreign-key constraints:
   "prac_fk" FOREIGN KEY (dzial) REFERENCES dzial(id_dzial)
   ON UPDATE CASCADE
pracownicy=> SELECT imie, nazwisko, stanowisko, pobory
pracownicy-> FROM prac;
  imie | nazwisko | stanowisko | pobory
----------+------------+------------+---------
Adam | Kowal | robotnik | 1500.00
Artur | Kowalik | kierownik | 1500.00
Adam | Kowalewski | robotnik | 3500.00
Amadeusz | Kowalczyk | kierownik | 1000.00
Antoni | Kowalski | robotnik | 4500.00
Alojzy | Kowalowski | robotnik | 2500.00
Adam | Kowalczuk | kierownik | 2500.00
Alojzy | Kawula | robotnik | 2500.00
```
# Wyrażenia obliczalne w liście przecinkowej

W wyświetlanej liście wartości można:

- $\bullet$  użyć gwiazdki (zastępuje wszystkie pola tablicy),
- ograniczyć listę wypisywanych pól,
- $\bullet$  zmienić dowolnie ich kolejność,
- wykona¢ obliczenia (pola obliczalne),
- przypisa¢ nazwy polom,
- połączyć zawartość pól tekstowych  $(||).$

```
pracownicy=> SELECT imie || ' ' || nazwisko as Pracownik,
pracownicy-> ' pracuje jako ',stanowisko, pobory*0.33 as Premia
pracownicy-> FROM prac;
```
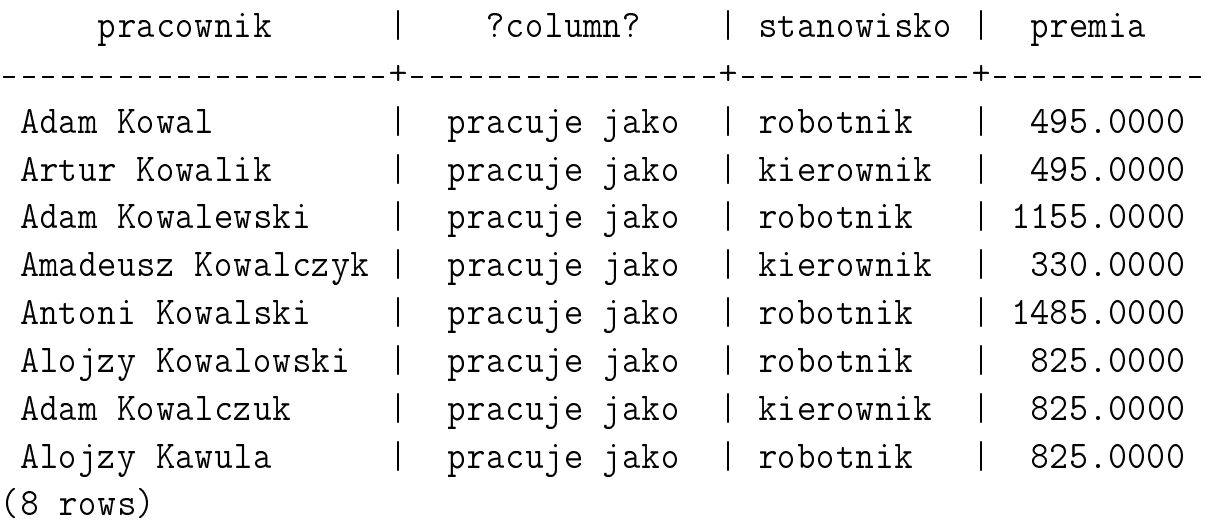

Nazwy pól występują po słowie AS w cudzysłowach (podwójnych) lub bez.

pobory\*0.33 AS premia pobory\*0.33 AS "premia"

# DISTINCT

DISTINCT – eliminacja duplikatów; DISTINCT stosuje się do całego wiersza.

```
pracownicy=> SELECT stanowisko from prac;
 stanowisko
------------
 robotnik
 kierownik
 robotnik
kierownik
 robotnik
 robotnik
kierownik
 robotnik
(8 rows)
pracownicy=> SELECT DISTINCT stanowisko from prac;
 stanowisko
------------
 kierownik
 robotnik
  DISTINC ON(<expression>) – różne/pierwsze ze względu na wyrażenie; uży-
cie bez ORDER BY może prowadzić do przypadkowych rezultatów.
```

```
SELECT DISTINCT ON (location) location, time, report
    FROM weather_reports
```
ORDER BY location, time DESC;

## LIMIT, OFFSET

```
LIMIT \langle N \rangle – ograniczenie liczby wyświetlanych wierszy.
pracownicy=> SELECT nazwisko, stanowisko, pobory FROM prac;
  nazwisko | stanowisko | pobory
------------+------------+---------
 Kowal | robotnik | 1500.00
Kowalik | kierownik | 1500.00
 Kowalewski | robotnik | 3500.00
Kowalczyk | kierownik | 1000.00
Kowalski | robotnik | 4500.00
 Kowalowski | robotnik | 2500.00
Kowalczuk | kierownik | 2500.00
Kawula | robotnik | 2500.00
(8 \text{rows})pracownicy=> SELECT nazwisko, stanowisko, pobory FROM prac LIMIT 5;
  nazwisko | stanowisko | pobory
------------+------------+---------
 Kowal | robotnik | 1500.00
Kowalik | kierownik | 1500.00
 Kowalewski | robotnik | 3500.00
Kowalczyk | kierownik | 1000.00
Kowalski | robotnik | 4500.00
(5 rows)
```
OFFSET <N>  $\sim$  pominięcie <N> wierszy na początku.

```
pracownicy=> SELECT nazwisko, stanowisko, pobory
               FROM prac LIMIT 5;
  nazwisko | stanowisko | pobory
------------+------------+---------
 Kowal | robotnik | 1500.00
Kowalik | kierownik | 1500.00
 Kowalewski | robotnik | 3500.00
Kowalczyk | kierownik | 1000.00
Kowalski | robotnik | 4500.00
(5 \text{rows})pracownicy=> SELECT nazwisko, stanowisko, pobory
               FROM prac LIMIT 5 OFFSET 2;
  nazwisko | stanowisko | pobory
 ------------+------------+---------
 Kowalewski | robotnik | 3500.00
 Kowalczyk | kierownik | 1000.00
Kowalski | robotnik | 4500.00
Kowalowski | robotnik | 2500.00
Kowalczuk | kierownik | 2500.00
(5 \text{rows})pracownicy=> SELECT nazwisko, stanowisko, pobory
               FROM prac ORDER BY pobory LIMIT 5 OFFSET 2;
  nazwisko | stanowisko | pobory
------------+------------+---------
 Kowal | robotnik | 1500.00
Kawula | robotnik | 2500.00
 Kowalowski | robotnik | 2500.00
Kowalczuk | kierownik | 2500.00
Kowalewski | robotnik | 3500.00
(5 rows)
```
#### WHERE

WHERE <logical\_expression> - po WHERE specyfikuje sie kryterium wyboru; musi to być formuła majaca wartośc logiczną.

```
pracownicy=> SELECT nazwisko, pobory FROM prac
                   WHERE stanowisko='robotnik';
  nazwisko | pobory
------------+---------
Kowal | 1500.00
Kowalewski | 3500.00
Kowalski | 4500.00
Kowalowski | 2500.00
Kawula | 2500.00
pracownicy=> SELECT nazwisko, stanowisko, pobory
                 FROM prac WHERE pobory > 1500;
  nazwisko | stanowisko | pobory
------------+------------+---------
 Kowalewski | robotnik | 3500.00
Kowalski | robotnik | 4500.00
Kowalowski | robotnik | 2500.00
Kowalczuk | kierownik | 2500.00
Kawula | robotnik | 2500.00
(5 rows)
pracownicy=> SELECT nazwisko, imie FROM prac
                    WHERE data_ur > '1998-12-15';
nazwisko | imie
-----------+----------
Kowalczyk | Amadeusz
Kowalski | Antoni
(2 rows)
pracownicy=> SELECT nazwisko, imie from PRAC
   WHERE nazwisko > 'Kowal';
```
Konstruowanie baz danych: Wprowadzenie 11

nazwisko | imie ------------+---------- Kowalik | Artur Kowalewski | Adam Kowalczyk | Amadeusz Kowalski | Antoni Kowalowski | Alojzy Kowalczuk | Adam (6 rows)

### Liczby, łańcuchy i daty

Liczby: ze znakim lub bez, kropka dziesiętna lub integer; możliwa notacja wykładnicza.

Łańcuchy: w pojedynczych cudzysłowach (apostrofy). Rozróżnianie dużych i małych liter. Uwaga na spacje (i inne białe znaki).

Daty: w pojedynczych cudzysłowach (apostrofy). Uwaga na separator rokmiesiąc, miesiąc-dzień. Uwaga na kolejność (rok, miesiąc, dzień). Uwaga na spacje (i inne białe znaki).

```
pracownicy=> SELECT nazwisko, imie from PRAC
   WHERE nazwisko='kowal';
nazwisko | imie
----------+------
(0 rows)
pracownicy=> SELECT nazwisko, imie from PRAC
   WHERE nazwisko='Kowal';
nazwisko | imie
----------+------
Kowal | Adam
(1 row)pracownicy=> SELECT nazwisko, imie from PRAC
  WHERE nazwisko=' Kowal';
nazwisko | imie
----------+------
(0 rows)
pracownicy=> SELECT nazwisko, imie from PRAC
   WHERE nazwisko=' Kowal ';
nazwisko | imie
----------+------
(0 rows)
pracownicy=> SELECT nazwisko, imie, data_ur
```

```
FROM prac WHERE data_ur=1989-12-15;
 nazwisko | imie | data_ur
----------+------+---------
(0 \text{rows})pracownicy=> SELECT nazwisko, imie, data_ur
   FROM prac WHERE data_ur='1989-12-15';
nazwisko | imie | data_ur
----------+------+------------
Kowal | Adam | 1989-12-15
(1 row)pracownicy=> SELECT nazwisko, imie, data_ur
   FROM prac WHERE data_ur='1989/12/15';
nazwisko | imie | data_ur
----------+------+------------
Kowal | Adam | 1989-12-15
(1 row)pracownicy=> SELECT nazwisko, imie, data_ur
   FROM prac WHERE data_ur='1989/12/15 ';
nazwisko | imie | data_ur
----------+------+------------
Kowal | Adam | 1989-12-15
(1 row)pracownicy=> SELECT nazwisko, imie, data_ur
   FROM prac WHERE data_ur=' 1989/12/15 ';
nazwisko | imie | data_ur
----------+------+------------
Kowal | Adam | 1989-12-15
(1 row)pracownicy=> SELECT nazwisko, imie, data_ur
   FROM prac WHERE data_ur='1989/15/12';
ERROR: date/time field value out of range: "1989/15/12"
```
#### HINT: Perhaps you need a different "datestyle" setting.

```
Pomocne funkcje:
ceil(<number>) - zaokraglanie w góre.
floor(\langle number \rangle) - zaokraglanie w dół.round(<number>,<places>) - zaokraglanie do <places> po przecinku.
trunc(<number>,<places>) - obcinanie do <places> po przecinku.
current_data() - bie{\lambda}qca data.date\_part(<i>part</i>>, <i>state</i>) - część daty.extract(<part> FROM <date>) - część daty.
CAST(<arg> AS <type>) - zmiana typu.
```

```
pracownicy=> SELECT nazwisko, pobory,
  ceil(pobory/3) FROM prac;
 nazwisko | pobory | ceil
 ------------+---------+------
Kowal | 1500.00 | 500
Kowalik | 1500.00 | 500
Kowalewski | 3500.00 | 1167
Kowalczyk | 1000.00 | 334
Kowalski | 4500.00 | 1500
Kowalowski | 2500.00 | 834
Kowalczuk | 2500.00 | 834
Kawula | 2500.00 | 834
(8 rows)
pracownicy=> SELECT nazwisko, pobory,
  floor(pobory/3) FROM prac;
 nazwisko | pobory | floor
  ------------+---------+-------
Kowal | 1500.00 | 500
Kowalik | 1500.00 | 500
Kowalewski | 3500.00 | 1166
Kowalczyk | 1000.00 | 333
Kowalski | 4500.00 | 1500
Kowalowski | 2500.00 | 833
Kowalczuk | 2500.00 | 833
Kawula | 2500.00 | 833
(8 rows)
pracownicy=> SELECT nazwisko, pobory,
  round(pobory/3,3) FROM prac;
 nazwisko | pobory | round
------------+---------+----------
Kowal | 1500.00 | 500.000
Kowalik | 1500.00 | 500.000
Kowalewski | 3500.00 | 1166.667
```

```
Kowalczyk | 1000.00 | 333.333
Kowalski | 4500.00 | 1500.000
Kowalowski | 2500.00 | 833.333
Kowalczuk | 2500.00 | 833.333
Kawula | 2500.00 | 833.333
(8 \text{rows})pracownicy=> SELECT nazwisko, pobory,
  trunc(pobory/3,3) FROM prac;
 nazwisko | pobory | trunc
------------+---------+----------
Kowal | 1500.00 | 500.000
Kowalik | 1500.00 | 500.000
Kowalewski | 3500.00 | 1166.666
Kowalczyk | 1000.00 | 333.333
Kowalski | 4500.00 | 1500.000
Kowalowski | 2500.00 | 833.333
Kowalczuk | 2500.00 | 833.333
Kawula | 2500.00 | 833.333
(8 rows)
pracownicy=> SELECT nazwisko,
  CAST(pobory AS INTEGER) FROM prac;
 nazwisko | pobory
------------+--------
Kowal | 1500
Kowalik | 1500
Kowalewski | 3500
Kowalczyk | 1000
Kowalski | 4500
Kowalowski | 2500
Kowalczuk | 2500
Kawula | 2500
(8 rows)
```
#### LIKE w SELECT

 $LIKE - wyszukiwanie przybliżone.$  $% -$  dowolny ciąg znaków.  $-$  pojedynczy znak. ILIKE – nie rozróżnia dużych/małych liter. string LIKE pattern [ESCAPE escape-character] string NOT LIKE pattern [ESCAPE escape-character] 'abc' LIKE 'abc' true 'abc' LIKE 'a%' true 'abc' LIKE ' b ' true

'abc' LIKE 'c' false

SIMILAR TO - rozszerzona składnia LIKE.  $|$  – alternatywa symboli,  $()$  – jawne grupowanie, – powtórzenia (0 mozliwe), + – powtórzenia (od 1).

string SIMILAR TO pattern [ESCAPE escape-character] string NOT SIMILAR TO pattern [ESCAPE escape-character]

'abc' SIMILAR TO 'abc' true 'abc' SIMILAR TO 'a' false 'abc' SIMILAR TO '%(b|d)%' true 'abc' SIMILAR TO '(b|c)%' false pracownicy=> SELECT nazwisko FROM prac WHERE nazwisko LIKE '%w%l%w%'; nazwisko ------------ Kowalewski Kowalowski (2 rows) pracownicy=> SELECT nazwisko FROM prac WHERE nazwisko LIKE 'K%ski';

nazwisko

------------

```
Kowalewski
Kowalski
Kowalowski
pracownicy=> SELECT nazwisko FROM prac
    WHERE nazwisko LIKE 'Kowal_wski';
  nazwisko
------------
Kowalewski
Kowalowski
(2 rows)
```

```
pracownicy=> SELECT nazwisko FROM prac
    WHERE nazwisko LIKE '%w%1%w%';
  nazwisko
------------
Kowalewski
Kowalowski
(2 rows)
```
# BETWEEN ... AND ...

```
BETWEEN ... AND \ldots - pomiędzy dwoma wartościami.
pracownicy=> SELECT nazwisko, pobory FROM PRAC
               WHERE pobory BETWEEN 1500 AND 2500;
  nazwisko | pobory
------------+---------
Kowal | 1500.00
Kowalik | 1500.00
Kowalowski | 2500.00
Kowalczuk | 2500.00
Kawula | 2500.00
(5 rows)
pracownicy=> SELECT nazwisko, pobory FROM PRAC
               WHERE nazwisko BETWEEN 'Ka' AND 'Kowalczyk';
nazwisko | pobory
-----------+---------
 Kowal | 1500.00
Kowalczyk | 1000.00
Kowalczuk | 2500.00
Kawula | 2500.00
(4 rows)
pracownicy=> SELECT nazwisko, data_ur FROM prac
WHERE data_ur BETWEEN '1998-01-01' AND '1999-12-12;
\mathcal{L};
 nazwisko | data_ur
------------+------------
Kowalik | 1998-12-13
Kowalczyk | 1998-12-17
Kowalowski | 1998-11-15
Kowalczuk | 1998-11-12
Kawula | 1998-11-15
(5 \text{rows})
```
 $\bigcirc$  Antoni Ligęza

## IN

```
IN - <i>na</i>leży do listy.pracownicy=> SELECT nazwisko, dzial, stanowisko
   FROM PRAC WHERE dzial IN ('PR202','PD303','PW101');
  nazwisko | dzial | stanowisko
    ------------+-------+------------
Kowal | PD303 | robotnik
Kowalik | PD303 | kierownik
Kowalewski | PR202 | robotnik
Kowalski | PD303 | robotnik
Kowalczuk | PR202 | kierownik
(5 rows)
```
# IS NULL, IS NOT NULL

IS NULL wykrywanie pól pustych.

IS NOT  $NULL - wykrywanie pól zapelnionych.$ 

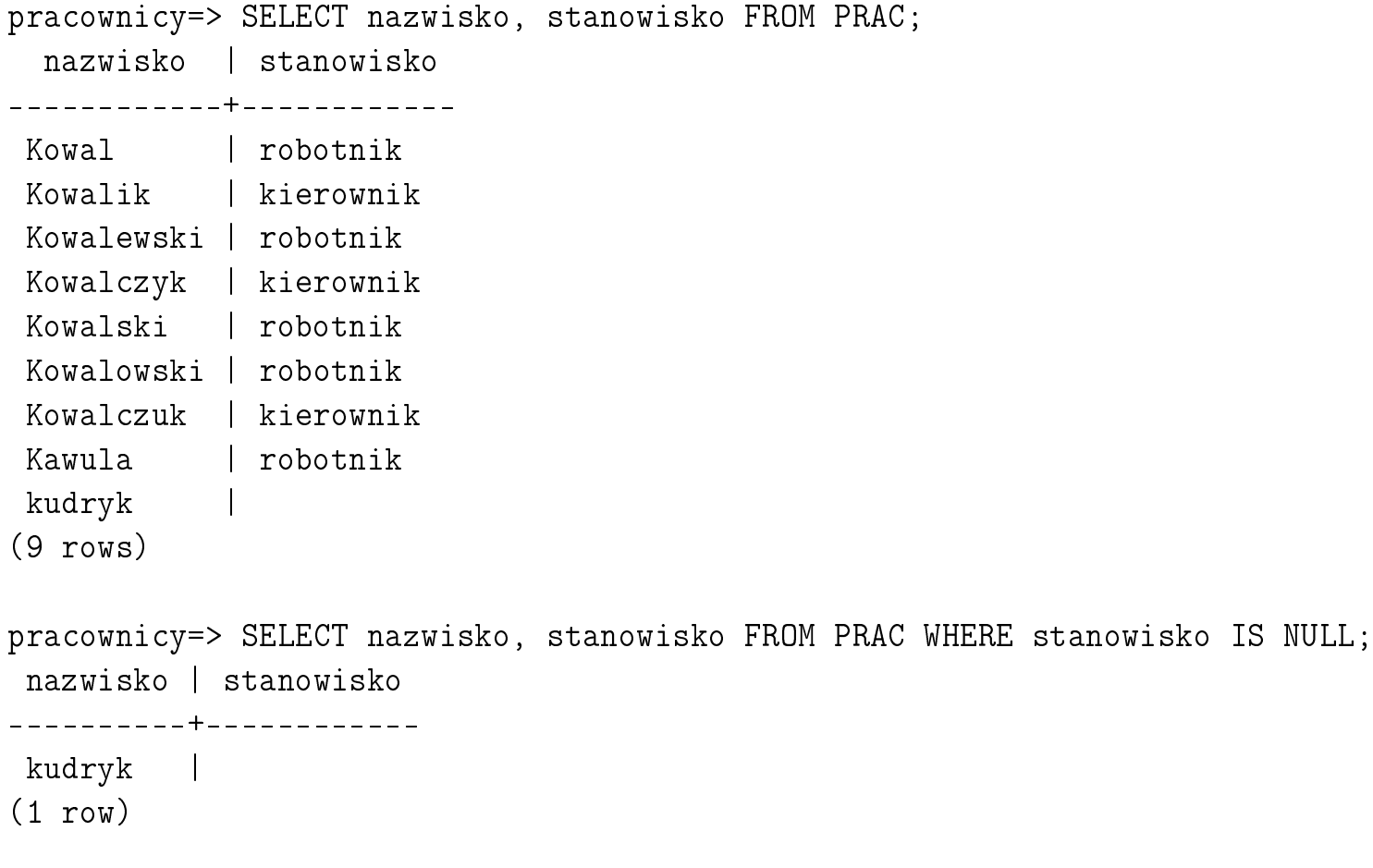

#### Proste łączenie tablic

WHERE tablica1.atrybut1=tablica2.atrybut2 – proste łączenie można wykonać poprzez porównanie pól z dwóch tablic. Najczęściej jest to łączenie klucz-klucz obcy.

```
pracownicy=> SELECT id_prac,nazwisko, imie, nazwa,id_dzial
       FROM dzial, prac WHERE dzial.kierownik=prac.id_prac;
 id_prac | nazwisko | imie | nazwa | id_dzial
              ---------+-----------+----------+-------------+----------
 110 | Kowalik | Artur | Produkcyjny | PD303
 101 | Kowalczyk | Amadeusz | Projektowy | PK101
 111 | Kowalczuk | Adam | Promocji | PR202
(3 rows)
 id_prac | nazwisko | imie | nazwa | id_dzial
---------+------------+----------+-------------+----------
 1100 | Kowal | Adam | Produkcyjny | PD303
 110 | Kowalik | Artur | Produkcyjny | PD303
 1110 | Kowalewski | Adam | Promocji | PR202
 101 | Kowalczyk | Amadeusz | Projektowy | PK101
 1101 | Kowalski | Antoni | Produkcyjny | PD303
 1011 | Kowalowski | Alojzy | Projektowy | PK101
 111 | Kowalczuk | Adam | Promocji | PR202
 1010 | Kawula | Alojzy | Projektowy | PK101
 1111 | kudryk | adam | Produkcyjny | PD303
(9 rows)
```
Uwaga: bez (sensownego) warunku łączenia powstaje iloczyn kartezjański!

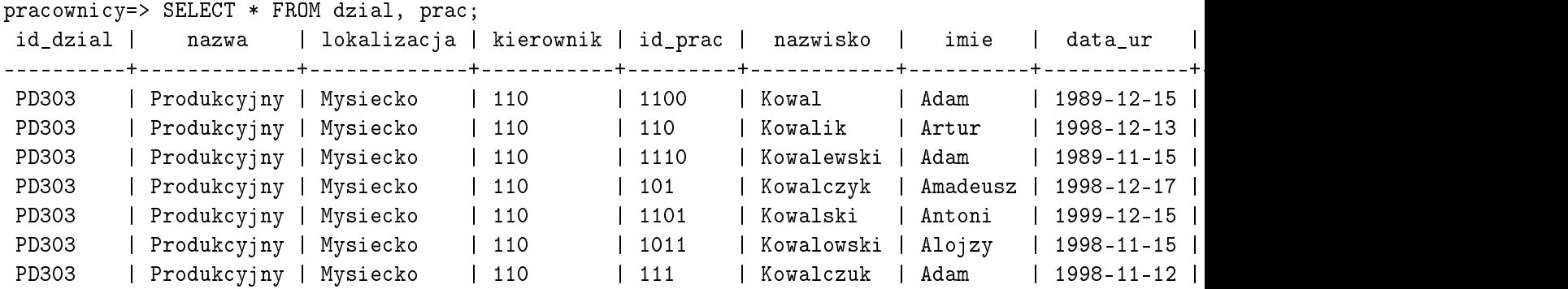

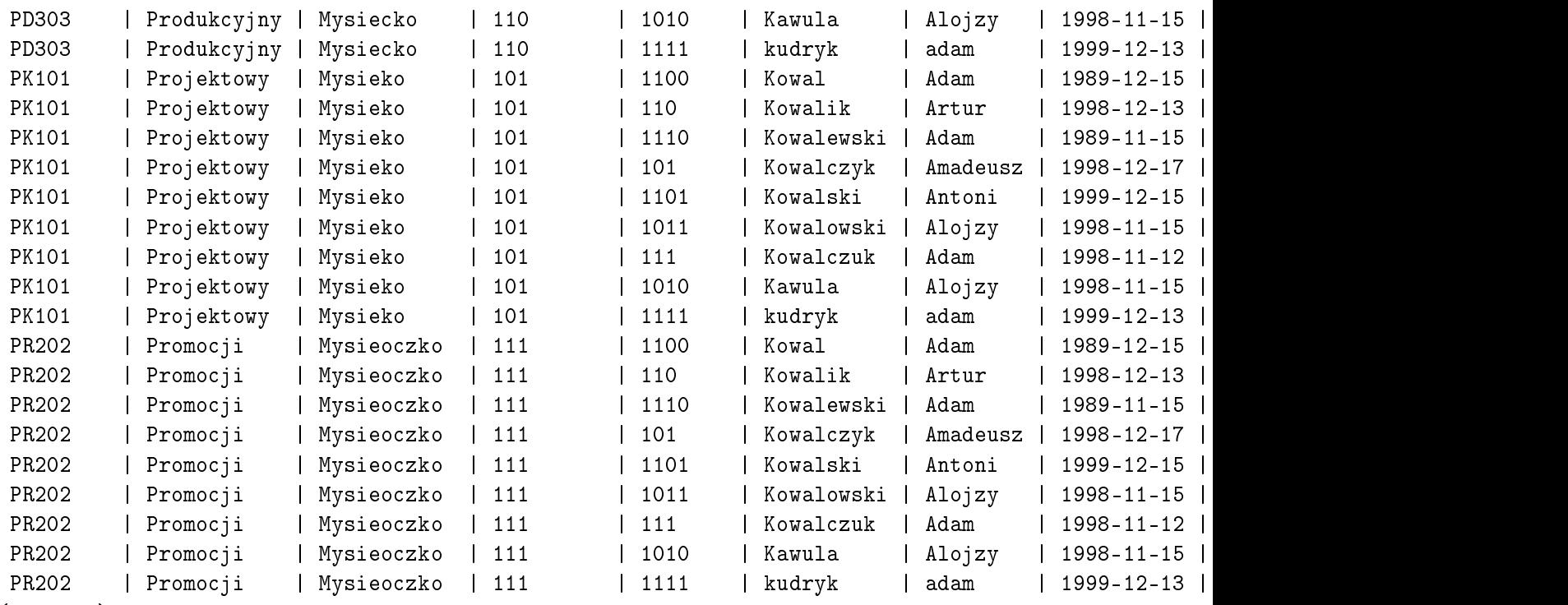

(27 rows)

# Prosta agregacja

```
\overline{SUM - suma}.
  AVG - \text{Srednia}.COUNT(*) – zliczanie rekordów.
pracownicy=> SELECT SUM(pobory) AS suma,
     AVG(POBORY) as średnia, COUNT(*) as liczba FROM prac;
   suma | irednia | liczba
----------+-----------------------+--------
 19500.00 | 2437.5000000000000000 | 9
(1 row)pracownicy=> SELECT SUM(pobory) AS suma,
               round(AVG(POBORY), 2) as srednia,
               COUNT(*) as liczba FROM prac;
   suma | średnia | liczba
----------+----------+--------
 19500.00 | 2437.50 | 9
(1 row)
```
#### ORDER BY

ORDER BY  $-$  sortowanie wyników.

```
ORDER BY sort_expression1 [ASC | DESC] [NULLS { FIRST | LAST }]
    [, sort_expression2 [ASC | DESC] [NULLS { FIRST | LAST }] ...]
pracownicy=> SELECT nazwisko, imie, dzial, stanowisko
            FROM prac ORDER BY nazwisko;
  nazwisko | imie | dzial | stanowisko
    ------------+----------+-------+------------
 Kawula | Alojzy | PK101 | robotnik
Kowal | Adam | PD303 | robotnik
Kowalczuk | Adam | PR202 | kierownik
Kowalczyk | Amadeusz | PK101 | kierownik
Kowalewski | Adam | PR202 | robotnik
Kowalik | Artur | PD303 | kierownik
Kowalowski | Alojzy | PK101 | robotnik
Kowalski | Antoni | PD303 | robotnik
kudryk | adam | PD303 |
(9 rows)
pracownicy=> SELECT nazwisko, imie, dzial, stanowisko
  FROM prac ORDER BY stanowisko;
 nazwisko | imie | dzial | stanowisko
------------+----------+-------+------------
Kowalczyk | Amadeusz | PK101 | kierownik
Kowalczuk | Adam | PR202 | kierownik
Kowalik | Artur | PD303 | kierownik
Kowalowski | Alojzy | PK101 | robotnik
Kawula | Alojzy | PK101 | robotnik
Kowal | Adam | PD303 | robotnik
Kowalewski | Adam | PR202 | robotnik
Kowalski | Antoni | PD303 | robotnik
kudryk | adam | PD303 |
(9 rows)
```
Konstruowanie baz danych: Wprowadzenie 29

pracownicy=> SELECT nazwisko, imie, dzial, stanowisko FROM prac ORDER BY imie; nazwisko | imie | dzial | stanowisko ------------+----------+-------+----------- kudryk | adam | PD303 | Kowalewski | Adam | PR202 | robotnik Kowal | Adam | PD303 | robotnik Kowalczuk | Adam | PR202 | kierownik Kowalowski | Alojzy | PK101 | robotnik Kawula | Alojzy | PK101 | robotnik Kowalczyk | Amadeusz | PK101 | kierownik Kowalski | Antoni | PD303 | robotnik Kowalik | Artur | PD303 | kierownik (9 rows) pracownicy=> SELECT nazwisko, imie, dzial, stanowisko FROM prac ORDER BY nazwisko DESC; nazwisko | imie | dzial | stanowisko ------------+----------+-------+----------- kudryk | adam | PD303 | Kowalski | Antoni | PD303 | robotnik Kowalowski | Alojzy | PK101 | robotnik Kowalik | Artur | PD303 | kierownik Kowalewski | Adam | PR202 | robotnik kowalecki | adam | PD303 | Kowalczyk | Amadeusz | PK101 | kierownik Kowalczuk | Adam | PR202 | kierownik Kowal | Adam | PD303 | robotnik Kawula | Alojzy | PK101 | robotnik (10 rows) pracownicy=> SELECT nazwisko, imie, dzial, stanowisko FROM prac ORDER BY stanowisko; nazwisko | imie | dzial | stanowisko ------------+----------+-------+------------ Kowalczyk | Amadeusz | PK101 | kierownik Kowalczuk | Adam | PR202 | kierownik

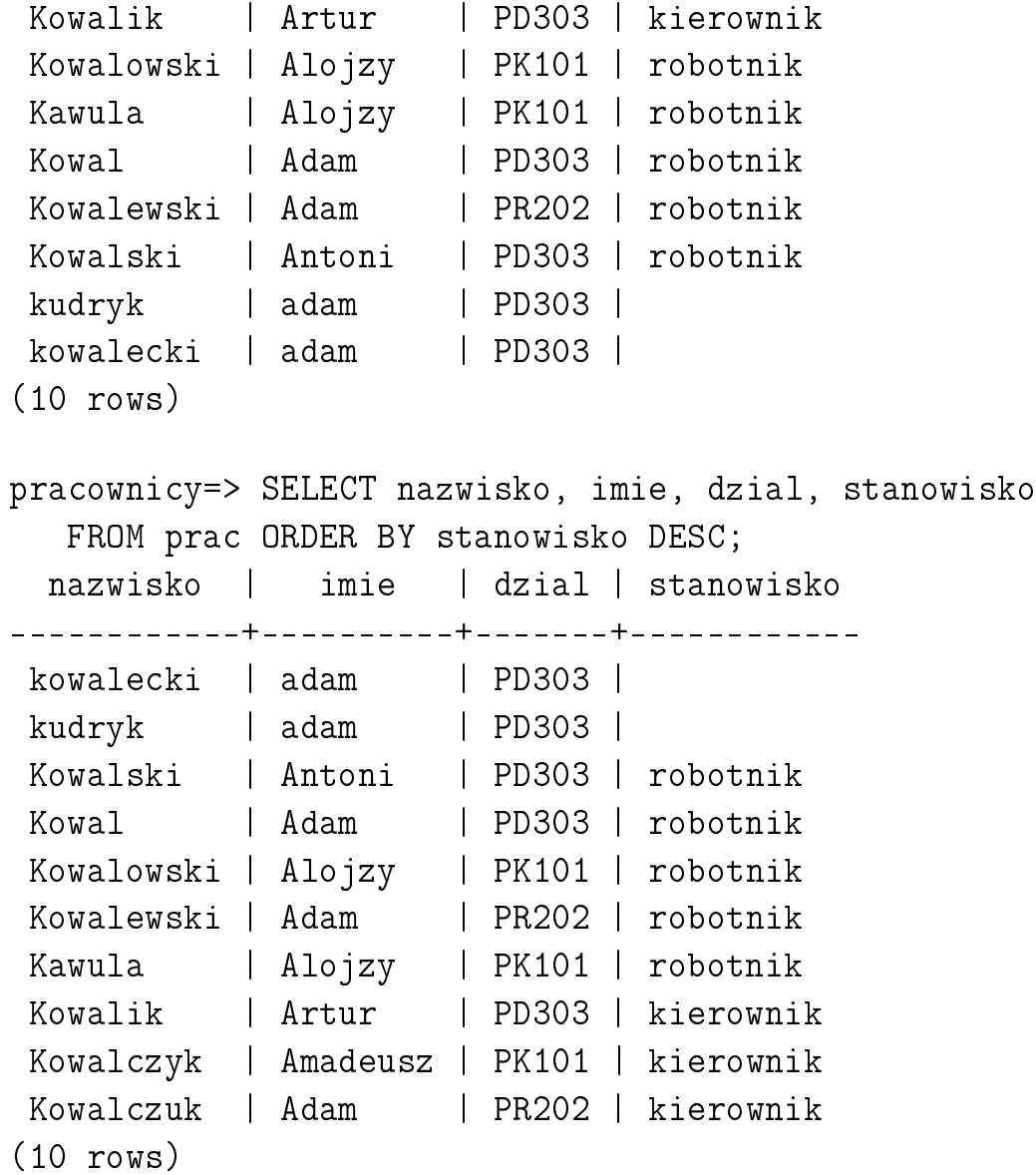

#### Spójniki logiczne: AND, OR, NOT

```
AND - koniunkcja warunków,OR - dysjunkcja,
  NOT - negacja.pracownicy=> SELECT nazwisko, stanowisko, dzial, pobory
   FROM prac;
 nazwisko | stanowisko | dzial | pobory
------------+------------+-------+---------
 Kowal | robotnik | PD303 | 1500.00
Kowalik | kierownik | PD303 | 1500.00
Kowalewski | robotnik | PR202 | 3500.00
Kowalczyk | kierownik | PK101 | 1000.00
Kowalski | robotnik | PD303 | 4500.00
Kowalowski | robotnik | PK101 | 2500.00
Kowalczuk | kierownik | PR202 | 2500.00
Kawula | robotnik | PK101 | 2500.00
kudryk | | PD303 |
kowalecki | | PD303 |
(10 rows)
pracownicy=> SELECT nazwisko, stanowisko, dzial, pobory
   FROM prac WHERE stanowisko='robotnik' AND pobory>1500;
  nazwisko | stanowisko | dzial | pobory
------------+------------+-------+---------
 Kowalewski | robotnik | PR202 | 3500.00
Kowalski | robotnik | PD303 | 4500.00
Kowalowski | robotnik | PK101 | 2500.00
Kawula | robotnik | PK101 | 2500.00
(4 \text{rows})pracownicy=> SELECT nazwisko, stanowisko, dzial, pobory FROM prac
```
WHERE (stanowisko='robotnik' AND pobory>1500) OR stanowisko='kierownik'; nazwisko | stanowisko | dzial | pobory

------------+------------+-------+---------

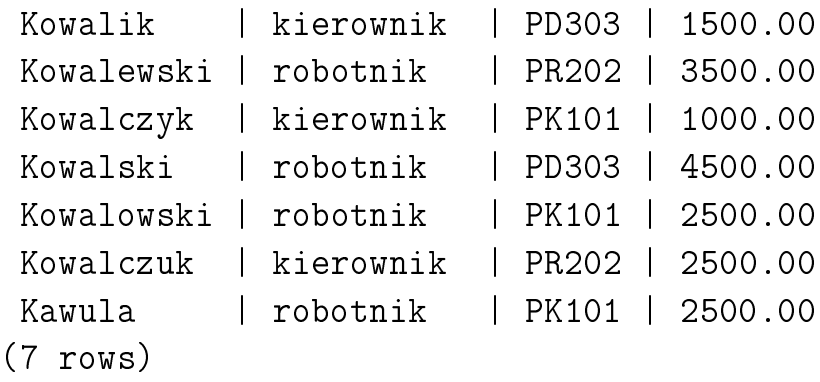

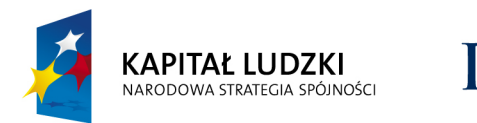

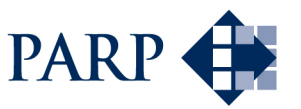

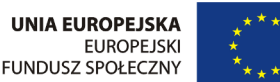

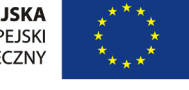

### Studia podyplomowe "Inżynieria oprogramowania" współfinansowane przez Unię Europejską w ramach Europejskiego Funduszu Społecznego

Projekt "Studia podyplomowe z zakresu wytwarzania oprogramowania oraz zarządzania projektami w firmach informatycznych" realizowany w ramach Programu Operacyjnego Kapitał Ludzki